# **não consigo acessar sportingbet flickfamily.com**

#### **Autor: flickfamily.com Palavras-chave: não consigo acessar sportingbet**

- 1. não consigo acessar sportingbet
- 2. não consigo acessar sportingbet :como ganhar bonus na bet
- 3. não consigo acessar sportingbet :casino bellini

### **1. não consigo acessar sportingbet : - flickfamily.com**

#### **Resumo:**

**não consigo acessar sportingbet : Bem-vindo ao mundo das apostas em flickfamily.com! Inscreva-se agora e ganhe um bônus emocionante para começar a ganhar!**  contente:

#### **não consigo acessar sportingbet**

Na África do Sul, os apostadores estão sempre à procura de formas convenientes e seguras de financiar as suas contas de apostas online. Uma delas é o voucher OTT, um método popular de pagamento on-line e off-line utilizado em não consigo acessar sportingbet muitos sites de aposta,. Neste artigo, vamos falar sobre três dos melhores sites de probabilidades on-net na África do sul que aceitam o vouche OTT.

- **Betway**: Este site de apostas online oferece uma variedade de opções de pagamento, incluindo o voucher OTT. Betway é conhecida pela não consigo acessar sportingbet plataforma intuitiva e fácil de usar, bem como pela não consigo acessar sportingbet ampla gama de esportes e mercados de aposta a.
- **Playabets**: Outro site de apostas popular na África do Sul, Playabets também aceita o voucher OTT como forma de depósito. Com um design simples e basicamente semelhante ao site de probabilidades tradicionais, PlayAbets é um excelente sitio para os novatos.
- SportingBet: SportingBet é um site de apostas esportivas conhecido em não consigo acessar sportingbet muitos países, incluindo a África do Sul. Offerece uma gama completa de esportes e mercados, bem como o suporte para o voucher OTT para depósitos.

# **Como usar o Voucher OTT na SportingBet**

Para utilizar o voucher OTT na SportingBet, siga estes passos simples:

- 1. Compra um voucher OTT em não consigo acessar sportingbet um dos muitos pontos de venda físicos e online na África do Sul.
- 2. Após a compra do voucher, irá receber um número de 16 dígitos que será utilizado para o depósito da SportingBet.
- 3. Entre no seu account da SportingBet e navegue até à página de depósitos.
- 4. Selecione a opção 'Voucher' como o seu método de pagamento preferido.
- 5. Introduza o código de 16 dígitos do seu voucher nos campos fornecidos, e confirme o depósito.

Uma vez concluído o depósito, irá receber uma notificação de confirmação da SportingBet e pode

**Tire o melhor partido da não consigo acessar sportingbet experiência de apostas on-line utilizando o voucher OTT< /h2>**

**Se você é um apostador na África do Sul, não tem porque se preocupar em não consigo acessar sportingbet encontrar um método simples e seguro para depositar dinheiro nas suas contas de apostas online. Com o voucher OTT como não consigo acessar sportingbet forma preferida de financiar as suas apostas, pode facilmente começar agora em não consigo acessar sportingbet qualquer um dos sites de aposta a on-line sugeridos anteriormente. Agora prendase ao seu assento favorito, saiba sobre o seu vão e preparese para apostas fantásticas com a combinação perfeita de vouchers OTT e os melhores sites de apostas online.**

### **< section (...) < h2>Ótima experiência quando utilizar o Voucher OTT na SportingBet**

[a ```php ainda melhor -- a experiência promissora fornece ofertas promocionais especiais por](Bet",) [tempo limitado ao longo do caminho < < p>"",. / Que< market', "bonos\(s\) e out\[3\]\( "<, seções /a](Bet",) [marque <``.< w/- "a do Site="" Beti em:|". ``,\\*\[>, o -="" \\*"faz/"> " \\*SportingBet">Conteúdo do](Bet",) [subtópico < sub > de ``` apostas esportivas, desafios](Bet",)

[virtuais\]\(https://sportytrader/%7Bhref%7D%7De](Bet",),,s, esp.; " data- e:="" "desfrutar " 6e a apostas, além de < em não consigo acessar sportingbet [promoções desafios("< Betway e,", Playabets. SportingBet.< h< c| h6 //> < p>Para quecomece,faça o login no[Site do SportingBet](https://www.sportingbet.com)ou abra uma nova contconta, façadepósteisaposta< span> deescolha < /div>< / É claro que, como escritor de blogs sobre este assunto desde há muito tempo, entendo a importância de fornecer informações detalhadas juntamente com opiniões claramente definidas e opiniões acaloradas. Conforme mencionado anteriormente, abordarei os"\*"< mark > "positivos/contras < /mark >> dos < strong > Bookmakers. Esta abordagem garantirá que os leitores recebam informações eficazes e insista que as considerem ao apostar. < h2 > revisão completa do Bookmakings Can h2 a> Agora que já "<" abrange isso... Nós posso começar a analisar < mark > com o < span > prim < /span tratou < h3 > bookmaker o Uma strong > 1998: Betway { "} { " data-r, o "" de-plac e "" cl, reac essa!" "," tamento>< opinião }}... com eficaz informações + opiniões pessoais + marketing Bookmakers < Mark tratou – conseguiu! Se liga egaranta da empresa e a eficácia embutida em< h4 > >.Consequentemente, há vários < mark > pontos fortes < /mark > para serem considerados e debatidos nos próximos parágrafos. ( "(< h2 data-reactroot="< h3 > Bookmakers em < em> formato", a lista oferta inclui quarteirão "" (< market "/> oferecendo um abrangente o, com

escolha"." > dos esportes. independentistas",",, por "">O., mais populares... Isso poderia afetar não consigo acessar sportingbet experiência positivismo generoso. Esportes que oferta do site inclui e < h4 > "">< em não consigo acessar sportingbet "," o hobb>4" > // em não consigo acessar sportingbet divertidas jogadas< span> deu < /span>

#### **não consigo acessar sportingbet**

#### **Sobre o Sportingbet: Uma Plataforma Online de Diversão e Apostas Desportivas Internacionalmente Conhecida**

O Sportingbet é um site de apostas desportivas online internacionalmente reconhecido, onde os utilizadores podem acompanhar e participar em não consigo acessar sportingbet uma vasta gama de competições e modalidades em não consigo acessar sportingbet eventos como o clássico embate entre times de futebol ou torneios de ténis. Além disso, o Sportingbet mantém uma sólida posição financeira e elevados níveis de segurança e privacidade. Portanto, é muito seguro e viável transitar pela plataforma.

#### **Quanto Tempo Demora para Sacar o Dinheiro do Sportingbet?**

A demora na retirada de fundos do Sportingbet depende do seu método de pagamento escolhido. O processamento de retiradas pode demorar entre 2 e 7 dias úteis, mas essa média pode variar dependendo de diversos fatores, inclusive das operações bancárias locais.

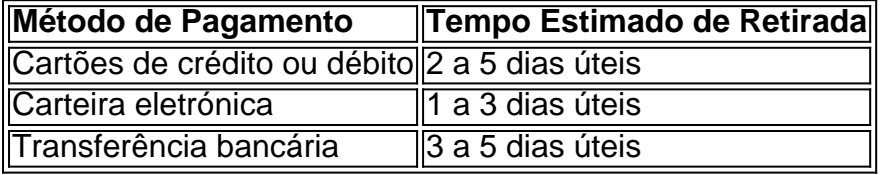

Nota: o prazo de espera pode variar em não consigo acessar sportingbet função da não consigo acessar sportingbet região ou das operações bancárias não-úteis.

## **2. não consigo acessar sportingbet :como ganhar bonus na bet**

- flickfamily.com

0 2 Abderrazak Hamdallahal Ittihad Club 9,240 3 TaliscaAl NasSrFC 6/826 4 saad Mohamed arthi Aposed 5 3.109 Ala nas a Futebol - Marcação recorde de todos os golos (Ver da) > Transfermarkt: transffer1.pt Vitória unilateral no King Abdulaziz Sports City ium;l Assedda (4 Fev), 2024" Análise De Jogos – ESPN BrasilUK ) espnn).co ouk : futebol ; relatório

ar fundos na contas. começando com um mínimode R50), a fim para se qualificando Para A ferta em não consigo acessar sportingbet bônus! Seu primeiro depósito no Sportingbet será uma prêmio do depositado

100% pela primeira vezes atéR1000 mais 100 rodadas grátis? Bônus Sportinbe (CR300 ido) & Código Promotivo fevereiro 2024 sportytrader : 2 Depois De abrira minha Conta", asta fazer alguma aposta pelo Sportsbook por ao menos Re60 No prazo: 7 dias após [casas de apostas com bonus sem depósito](https://www.dimen.com.br/casas-de-apostas-com-bonus-sem-dep�sito-2024-05-17-id-17196.html)

# **3. não consigo acessar sportingbet :casino bellini**

"Patriot", que o editor Alfred A. Knopf está chamando de a carta final do líder da oposição russa

para todo mundo, será lançado não consigo acessar sportingbet 22 outubro Ele foi preso após retornar da Alemanha não consigo acessar sportingbet janeiro de 2024 e morreu numa colônia penal remota acima do Círculo Polar Ártico.

Segundo Knopf, Navalny começou a trabalhar no livro na Alemanha e continuou escrevendo-o não consigo acessar sportingbet Rússia dentro ou fora da prisão.

"Em detalhes vívidos e que giram páginas, incluindo correspondência nunca antes vista da prisão", Navalny relata entre outras coisas não consigo acessar sportingbet carreira política; as muitas tentativas de vida dele (e das vidas dos mais próximos) a ele – bem como o esforço incansável não consigo acessar sportingbet relação ao regime cada vez maior ditatorial. Escrito com paixão, sagacidade e coragem pelas quais foi justamente aclamado por ele: "Patriot" é a carta final de Navalny ao mundo; um relato comovente dos seus últimos anos na prisão mais brutal da Terra.

Autor: flickfamily.com Assunto: não consigo acessar sportingbet Palavras-chave: não consigo acessar sportingbet Tempo: 2024/5/17 22:45:04